## NSF PROPOSAL ROUTE/REVIEW/SUBMISSION CHECKLIST

## **Solicitation-specific instructions may supplement or deviate from these instructions**. Always read the solicitation carefully. See RAS website for additional guidance relating to [REU Supplement,](http://osp.mit.edu/grant-and-contract-administration/sponsor-information/nsf/mit-specific-guidance-proposal-prep-0) [GOALI,](http://osp.mit.edu/grant-and-contract-administration/sponsor-information/nsf/mit-specific-guidance-proposal-prep-1) and [CAREER.](http://osp.mit.edu/grant-and-contract-administration/sponsor-information/nsf/mit-specific-guidance-proposal-prep-2)

This checklist is intended to be used primarily for "Research – Not EAGER or RAPID" proposal types. The NSF PAPPG [Chapter II.E "Types of Proposals"](https://www.nsf.gov/pubs/policydocs/pappg20_1/pappg_2.jsp#IIE) provides additional guidance related to: [RAPID,](https://www.nsf.gov/pubs/policydocs/pappg20_1/pappg_2.jsp#IIE1) [EAGER,](https://www.nsf.gov/pubs/policydocs/pappg20_1/pappg_2.jsp#IIE2) [RAISE,](https://www.nsf.gov/pubs/policydocs/pappg20_1/pappg_2.jsp#IIE3) [GOALI,](https://www.nsf.gov/pubs/policydocs/pappg20_1/pappg_2.jsp#IIE4) [Ideas Lab,](https://www.nsf.gov/pubs/policydocs/pappg20_1/pappg_2.jsp#IIE5) [FASED, Conference,](https://www.nsf.gov/pubs/policydocs/pappg20_1/pappg_2.jsp#IIE6) [Equipment,](https://www.nsf.gov/pubs/policydocs/pappg20_1/pappg_2.jsp#IIE8) [Travel,](https://www.nsf.gov/pubs/policydocs/pappg20_1/pappg_2.jsp#IIE9) [Center,](https://www.nsf.gov/pubs/policydocs/pappg20_1/pappg_2.jsp#IIE10) o[r Research Infrastructure](https://www.nsf.gov/pubs/policydocs/pappg20_1/pappg_2.jsp#IIE11) type proposals.

Proposals may be submitted via Fastlane or Research.gov.

## **Official NSF Guidance effective for proposals with deadlines June 1, 2020 and later: [Proposal & Award Policies & Procedures Guide \(PAPPG\), 20-1](https://www.nsf.gov/publications/pub_summ.jsp?ods_key=nsf20001)**

**NEW WITH PAPPG 20-1**: Biggest changes to proposal preparation guidance are as follows:

1. **Biographical Sketches and Current and Pending Support** now must be submitted in one of two formats. The two approved formats are SciENcv or the NSF Fillable PDF. See below for more information.

2. **The Project Description** has been revised to remove the requirement to contain a separate section within the narrative labeled "Intellectual Merit".

**REQUIRED COMPONENTS** for Lead vs. Non-Lead organizations in simultaneously submitted Collaborative Research proposals (must be linked online prior to RAS review).

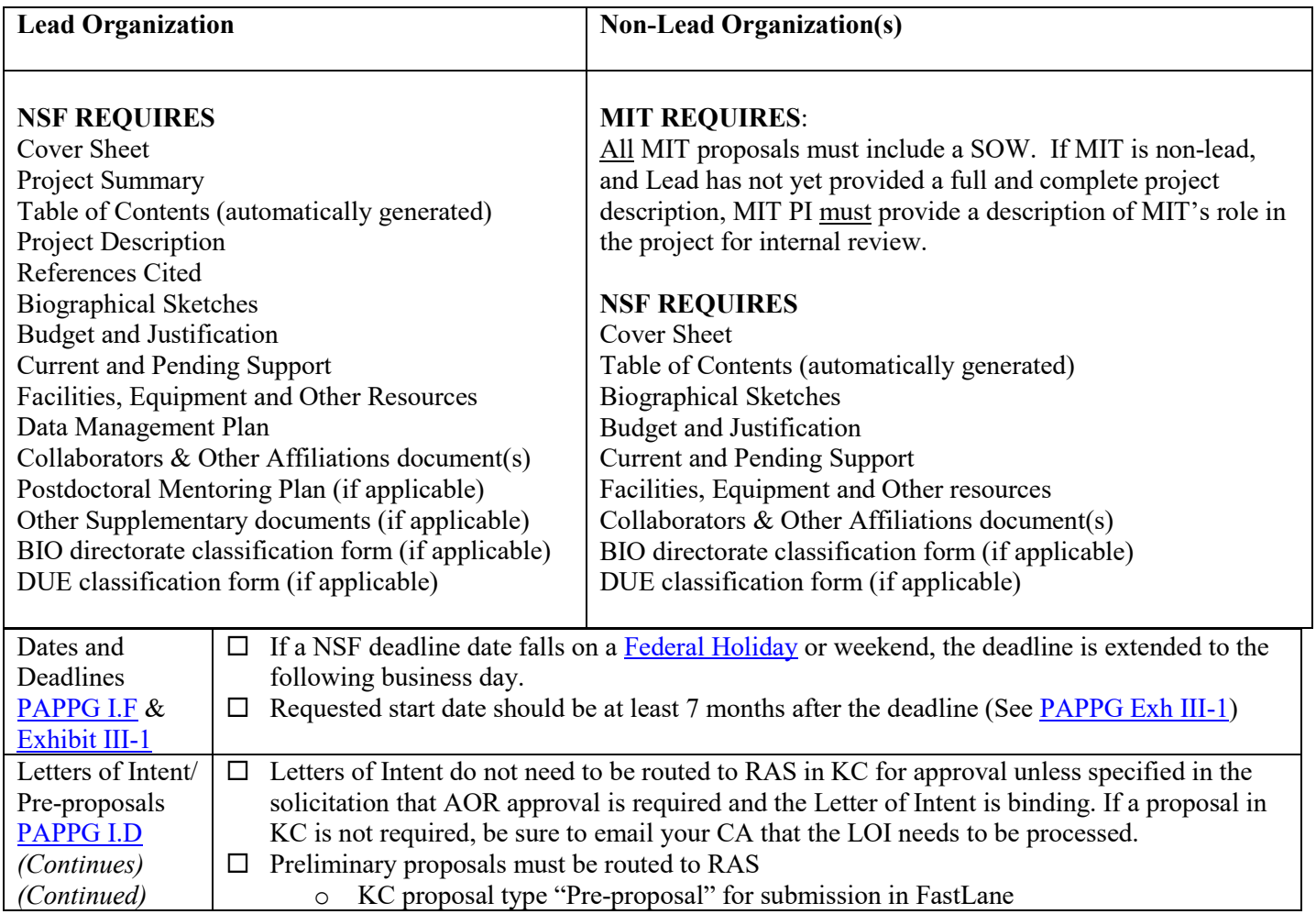

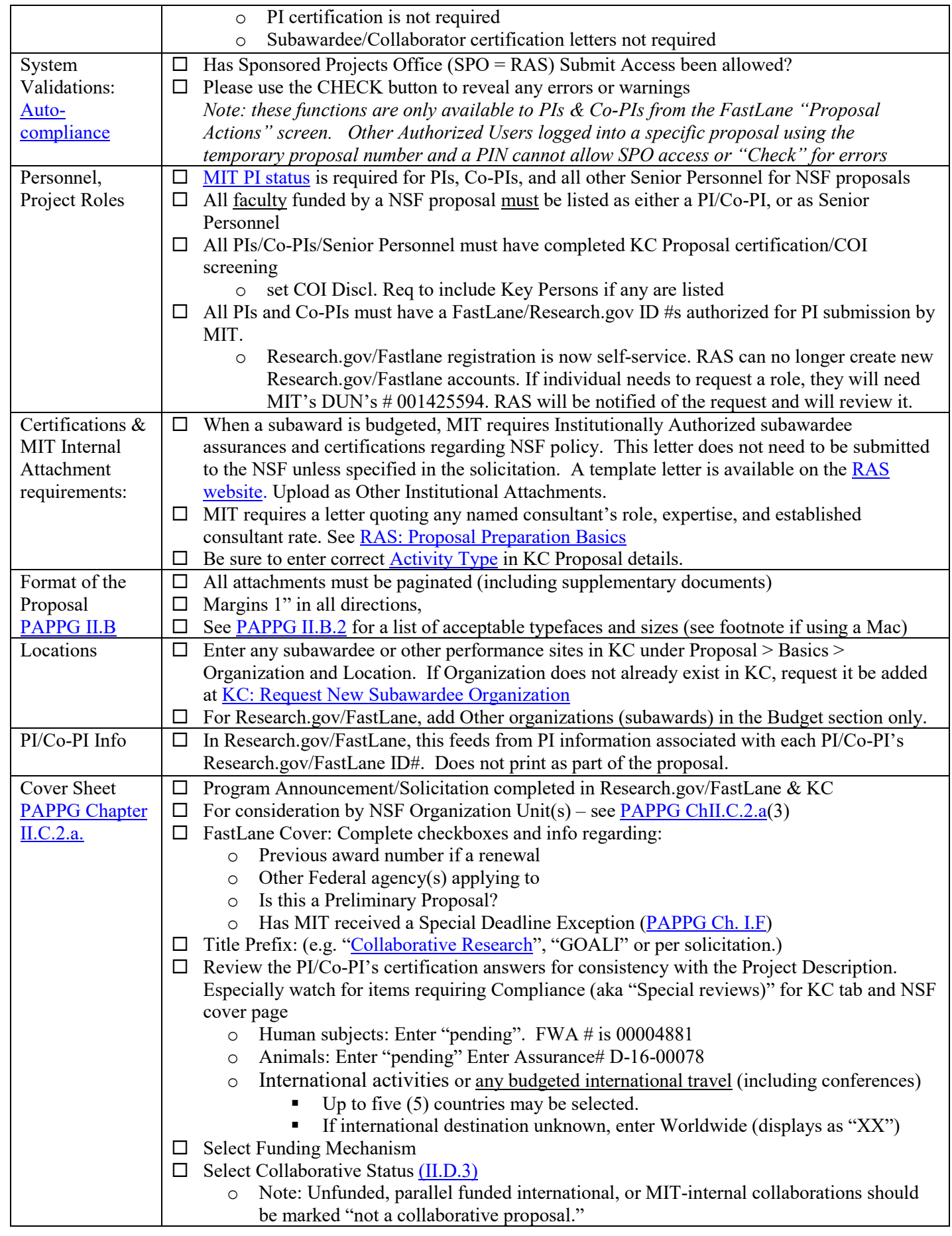

![](_page_2_Picture_378.jpeg)

![](_page_3_Picture_240.jpeg)

![](_page_4_Picture_305.jpeg)

![](_page_5_Picture_269.jpeg)

![](_page_6_Picture_270.jpeg)